### *A Reboot of the Starpack Build Process*

*For Tcl 8.6 and beyond*

Steve Huntley Health Information Technology Lab University of Maryland, Baltimore County

Tcl/Tk Conference 2018

- "How can I package my Tcl/Tk application into a single distributable executable file?"
- "What's a Starpack"
- "Why do I need a basekit?"
- "What's a basekit?"
- "Where do I get a basekit?"
- "Is a basekit available for my platform?"
- "My basekit isn't working. What do I do?"

## HITLab Data Quality Toolkit (DQT)

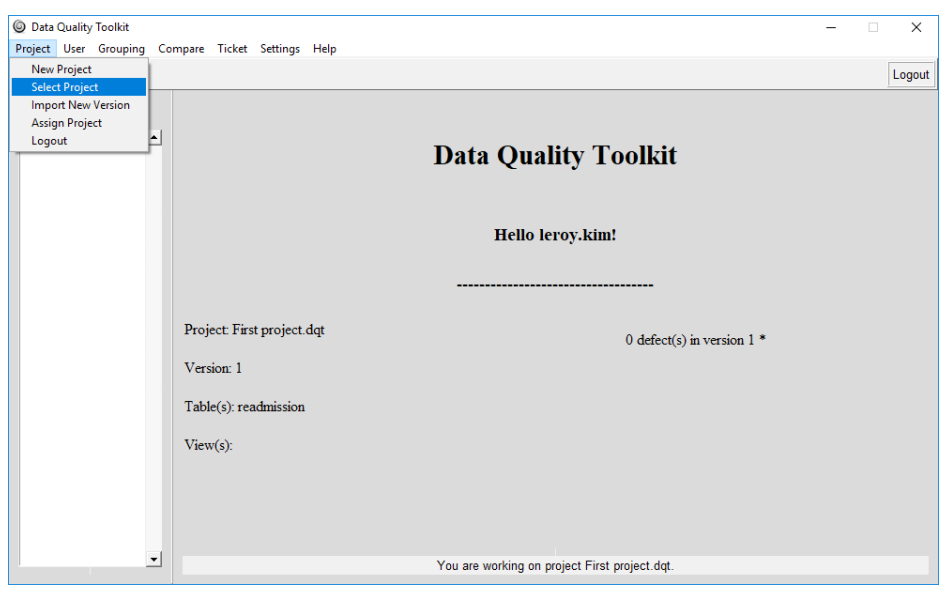

- Automatic defect detection in large manually-entered databases
- 470 Tcl code files
- 29 packages
- Compiled loadable shared libraries
- Linux/Windows/???
- Server/client in one deliverable
- Updates after distribution

## *Motivation:*

#### Medical ethics:

#### Engineering:

- safeguard personal information
- accountability, auditability
- results verifiable and reproducible
- transparency
- maintainable
- upgradable
- portable
- stable
- secure

# **Basekit Build Tool History**

#### ● Tclkit

- Jean-Claude Wippler (equi4.com)
- Late 1990's
- M.sh (1kB shell script)
- Genkit
	- 25kB Tcl script
	- Source code downloaded from equi4.com web site
- Kitgen (2006)
	- config.sh + Makefile

#!/bin/sh

# Build TclKit on Linux

 $V=8.4$ 

 $P = \text{`pwd`}$ O=\$P/../Dists

cd \$O/Tcl/unix ./configure --disable-shared make libtcl\$V.a

cd \$O/Tk/unix ./configure --disable-shared --withtcl=\$O/Tcl/unix make libtk\$V.a

cd \$O/Itcl/itcl ./configure --disable-shared --withtcl=\$O/Tcl/unix make libitcl3.3.a

cd \$O/Mk4tcl/builds ../unix/configure --disable-shared --withtcl=\$O/Tcl/generic make libmk4tcl.la

cd \$P pwd

```
W="-D_LARGEFILE64_SOURCE 
-DHAVE STRUCT STAT64=1
-DHAVE TYPE OFF64 T=1"
D="-DNDEBUG -DKIT_INCLUDES_TK 
-DKIT INCLUDES ITCL $W"
A="-DTCL_LOCAL_APPINIT=TclKit_AppInit"
I="-I. -I$O/Tcl/generic -I$O/Tk/generic 
-I$O/Mk4tcl/include"
L="$O/Tcl/unix/libtcl$V.a 
$O/Tk/unix/libtk$V.a \
$O/Itcl/itcl/libitcl3.3.a 
$O/Mk4tcl/builds/.libs/libmk4tcl.a"
#X="/usr/X11R6/lib/libX11.a"
X = " - L/usr/X11R6/Iib - lX11"
```

```
rm -f \star.0
qcc -c -03 $I $D $TCL DEFS src/*.c
$O/Vfs/generic/vfs.c
gcc -c -O3 $I $D $TCL_DEFS $A 
$O/Tcl/unix/tclAppInit.c
g++ -static -o kit *.o $L $X -ldl -lieee -lm 
-] z
```

```
strip kit
rm *.o
```
rm -f tclkit ./kit

ls -l tclkit

# **Basekit Build Tool History**

- Kitgen Build System (2007)
	- René Zaumseil
	- 100 kB Tcl script
	- Basekit + many library package extensions
	- Shipped with all source code
- Kitcreator (2010)
	- Roy Keene
	- Basekit + many library package extensions
	- 8.6 kB shell script plus extra build scripts per library
	- Source downloaded from respective lib home sites
	- Patches applied to some sources
	- WWWeb interface

# Wanted: new basekit build system

- Minimal *(most desired library extensions can be dynamically loaded as packages from VFS at runtime)*
- Transparent
- Modular
- Configurable
- Extendable
- Hackable
- Fossil repository control → *backup/archive*

# Architecture: changes for Tcl 8.6

- Libraries included in basekit:
	- Tcl
	- TclVFS (virtual filesystem)
	- Mk4tcl (Metakit)
	- zlib
	- rechan (reflected channel)
	- pwb (encoding bug workarounds)
	- libieee

## Architecture: changes for Tcl 8.6

- Obsoleted by Tcl 8.5:
	- rechan: reflected channels now part of core
	- pwb: encoding bugs fixed
- Obsoleted by Tcl 8.6:
	- zlib: now included in core
- Obsoleted by glibc 2.x
	- **libieee**

Recent TclVFS (1.4.2+) looks for new built-in funcs before fallback to old rechan and zlib APIs. Thus a basekit with upgraded TclVFS and Tcl 8.6 can exclude these old libs entirely!

# Pursuit: modularity, configurability

- Traditionally, basekits have been built by single scripts, script/Makefile combos:
	- Limited configurability
	- Dense
	- Intimidating to hack, debug
	- Barrier to upgrading, expanding, custom config.

# Pursuit: modularity, configurability

#### *New Tools:*

- TEPAM
	- "Tcl's Enhanced Procedure and Argument Manager"
		- Part of Tcllib
		- Argument parser
			- Full-featured (customizable constraints, error handling)
			- Self-documenting
		- Can define sub-commands (like an ensemble), and subsub-commands

```
$ ./buildkit -help
NAME
      buildkit - 
      Build a bare-bones Tclkit.
SYNOPSIS
      buildkit
             [-tcl_version <tcl_version>]
                Tcl version to use in Tclkit, default: "8.6.8"
             [-tk_version <tk_version>]
                Tk version to use in Windows Tclkit, default: "8.6.8"
             [-metakit_version <metakit_version>]
                Metakit version to use in Tclkit, default: "2.4.9.7"
             [-vfs_version <vfs_version>]
                TclVFS version to use in Tclkit, default: "1.4.2"
             [-target <target>]
                Target to pass to make program for building, default: "tclkit"
             [-compress <compress>]
                Specify if files in tclkit vfs are to be stored in compressed
                form. Value of '1' is compressed, '0' is uncompressed, type:
                integer, default: 1
             [-platform <platform>]
                OS platform to build for. currently supported: unix, windows,
                default: "unix"
DESCRIPTION
        Builds a Tclkit with only Tcl, TclVFS and Metakit shared libraries. Only
       pure-Tcl packages and a few encoding files are included in the TclVFS.
        ---
        examples:
- - - buildkit -target distclean # deletes all compiled objects and generated
        Makefiles.
- - - buildkit -tcl_version 8.6.8 # builds tclkit using Tcl ver. 8.6.8.
- - - buildkit # builds tclkit with all default values.
```
# Pursuit: modularity, configurability

#### *New tools:*

- tmake.tcl
	- Pure-Tcl partial make clone
	- Part of Ghostscript project
	- Affero GPL
	- tmake file is a valid makefile
	- Accepts command line var settings
	- Can include simple makefile, extract vars, rules
		- Optionally customize make environment per platform, etc.

## $TEPAM +tmake.tcl \rightarrow basekit$

- TEPAM-driven master script "buildkit":
	- Define high-level command-line options, targets
	- Write make target recipe code as TEPAM subcommand
	- Format make vars and pass them to tmake command line...
- tmake makefile:
	- Isolate each build component into separate target
	- Target rule calls buildkit subcommand to execute recipe
		- *(can write build steps as a Tcl script rather than shell script calls)*
	- Configure, customize, validate, debug, upgrade each target separately

## Results:

- Documented, transparent, modular, portable, auditable, hackable build project
- Two files:
	- buildkit (5 kB)
	- makefile (4 kB)
- Future-ready
- Obsolete code eliminated
- Upgrades:
	- $-$  Tcl  $\rightarrow$  8.6.8
	- $-$  TclVFS  $\rightarrow$  1.4.2
	- Metakit  $\rightarrow$  2.4.9.8

#### Future Work:

• SQLite – backed basekit:

– A SQLite VFS shim file has recently been committed to the SQLite fossil repository that allows a SQLite database to be appended onto the end of another file, such as an executable.

### Future Work:

- Make files/shared libs in Starpack visible to operating system:
	- Unix: Incorporate pure-Tcl FUSE read-only client
		- $(http://wik. tcl.tk/13853)$
	- Mount FUSE client at program start
	- Windows: Incorporate pure-Tcl FTP server from **Tcllib**
	- At program start, boot FTP server and create filesystem letter drive fed by it

#### Future Work:

- Replace Autoconfig tools in basekit kitsh subproject with pure-Tcl Autosetup
	- https://msteveb.github.io/autosetup/

"autosetup is a tool, similar to autoconf, to configure a build system for the appropriate environment, according to the system capabilities and the user-selected options."

### *A Reboot of the Starpack Build Process*

*For Tcl 8.6 and beyond*

Steve Huntley Health Information Technology Lab University of Maryland, Baltimore County

Tcl/Tk Conference 2018